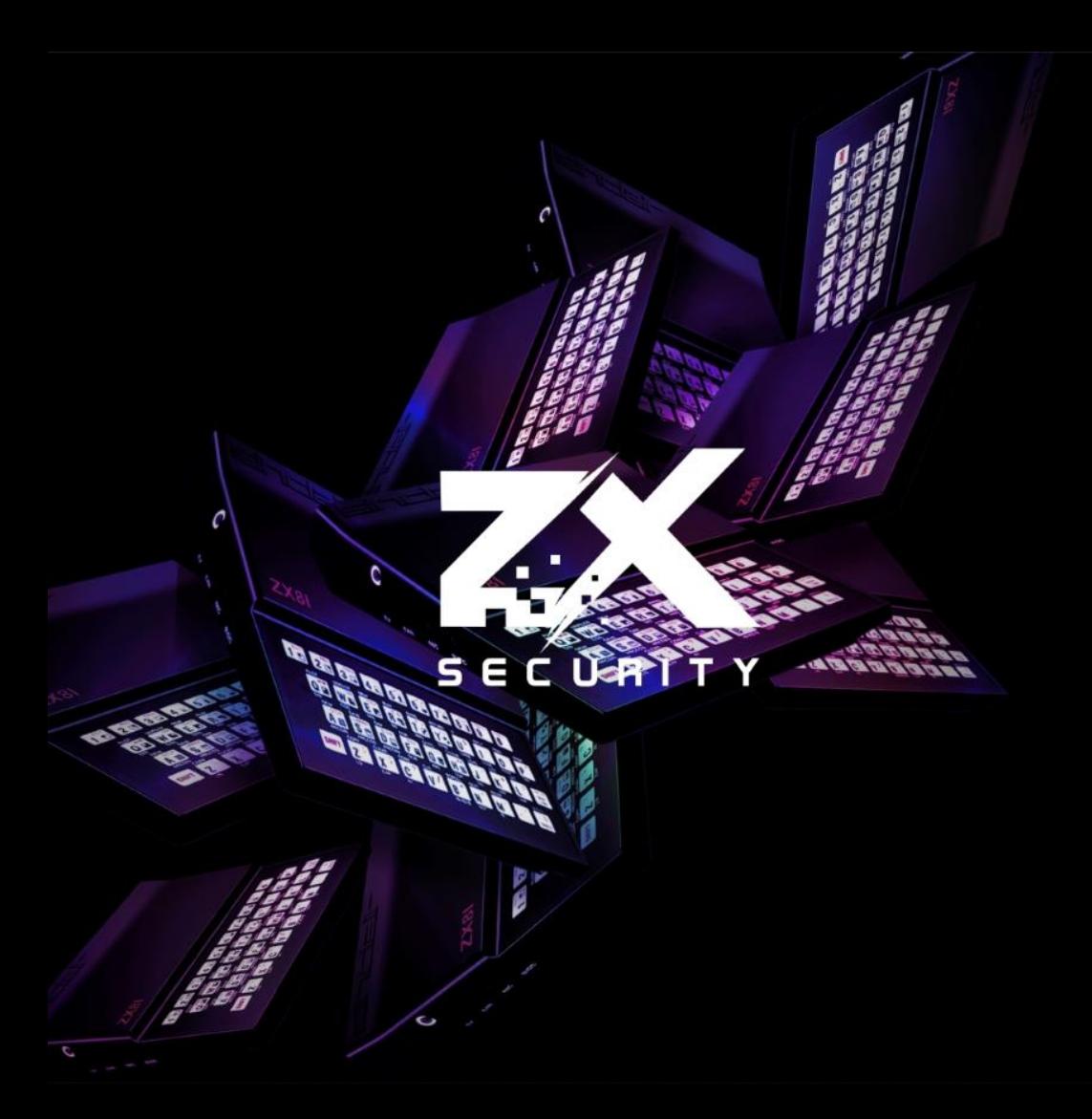

## ADS-B SDR Workshop

David "Karit" Robinson TuskCon 2018

#### whoami

- David Robinson
- @nzkarit
- Penetration Tester at ZX Security in Wellington
- Enjoy SDR and physical (e.g. lock picking)

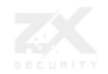

#### Before we start

- If you want to play along with workshop parts
- There is a VM I can pass around on thumb drive
	- The same one I said was available for download the other day
	- This is all setup ready to go
	- Though may be worth doing a "git pull" , see running.md on the desktop
- If want to set up yourself see<https://github.com/nzkarit/tuskcon-2018-vm>
	- That Repo has the setup instructions and also the commands to make it work
	- (Happy for pull requests (or bugs) if doesn't work for you)

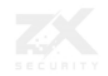

#### Today

- ADS-B Background
- SDR ADS-B Receiving
- SDR ADS-B Broadcast
- Making it more hacker friendly
- What the Aviation Industry is doing

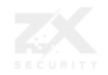

#### ADS-B

- Automatic dependent surveillance broadcast (ADS-B)
- The new\* standard for how plane report their location to ATC (Air Traffic Control)
	- ID, Latitude, Longitude, Altitude (plus some other things)

- \* And by new I mean:
	- Standard from 2002
	- US by 2020 for A, B, C and part of E Air Space
	- Aussie 2013 for >=29000 feet
	- NZ 2018-12-31 >=24500 feet, 2021-12-31 Controlled Airspace
		- <https://www.nss.govt.nz/dmsdocument/18-ads-b-in-new-zealand-faqs>
	- Aviation is a slow system to pick up new standards

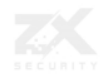

#### ADS-B Terms

- ADS-B Out When a plane or ground vehicle broadcasts ADS-B messages
- ADS-B In An ADS-B receiver e.g. Air Traffic Control, a plane with a moving map

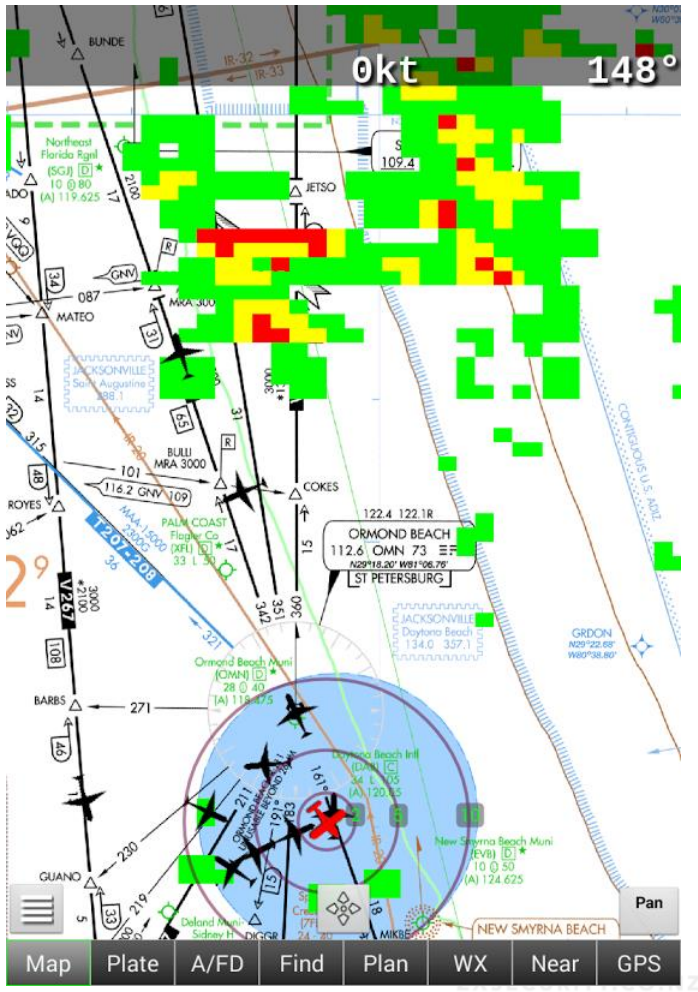

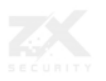

# ADS-B Example

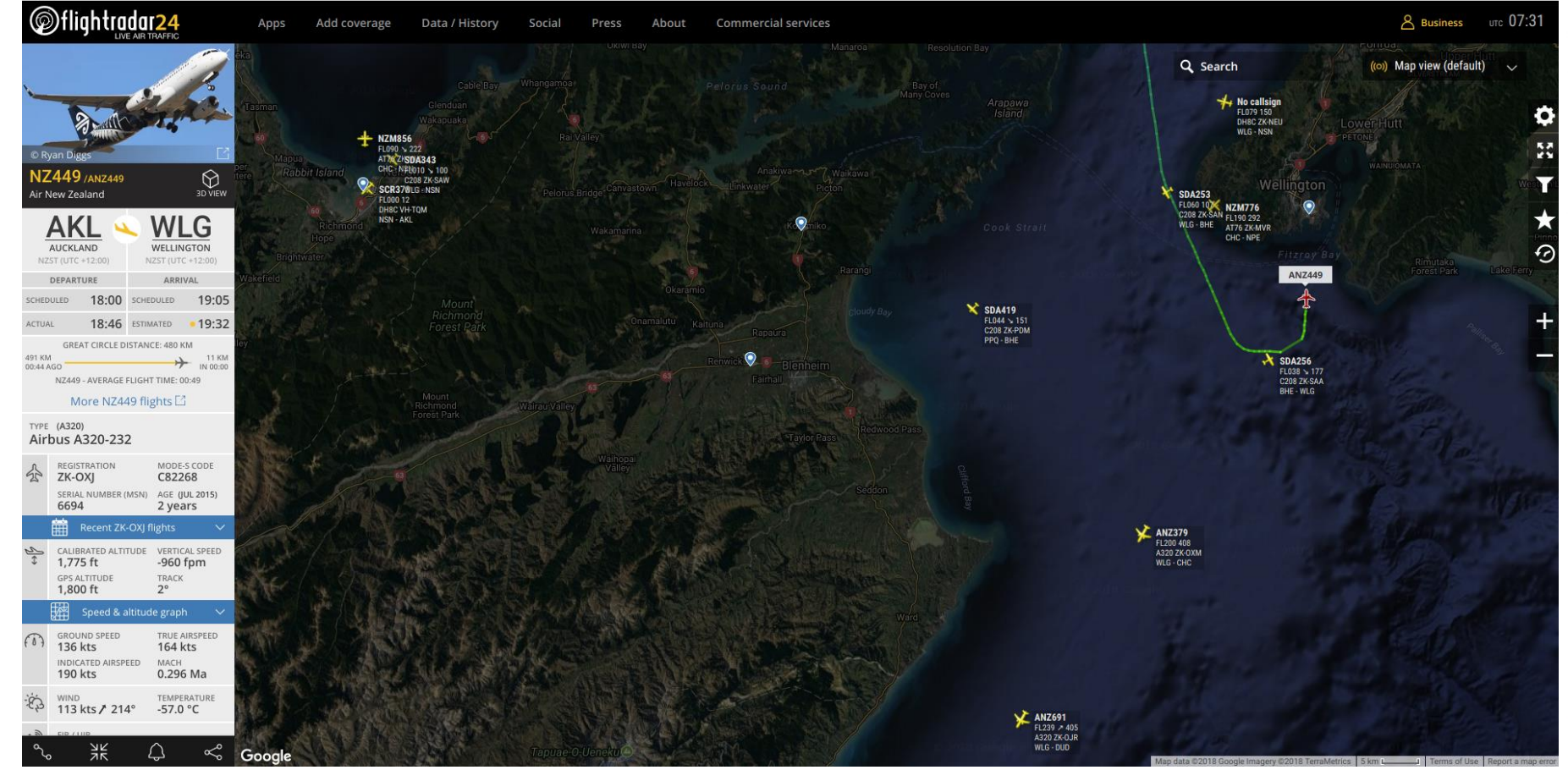

#### History of Surveillance

- Primary Surveillance RADAR
	- Spinning RADAR dish
	- Radio signal bounces off Plane
- Secondary Surveillance
	- Mode A/B, C, S
	- When RADAR sweeps the plane it can return more information e.g.
		- Squawk
		- Altitude
		- ID
		- Autopilot settings
		- Weather

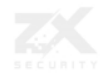

#### Where ADS-B sits

- It is an extension of Mode-S message format
- Sometime referred to as Mode-S ES (Extender Squitter)
- Different from previous forms as it broadcasts all the time opposed to when requested by a RADAR

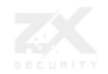

#### ADS-B Message

- An ADS-B message is actually two Mode-S data packets
- It is broadcasted at 1Hz
	- So each plane sends two Mode-S ES messages per second
- It sends two messages because the 112 bits per message is not enough for all the data needed
- Need both messages to get the full location details
	- Can roughly infer location from one message

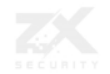

#### ADS-B Message

- 1090MHz
- Pulse Position Modulation (PPM)
- One bit per μs
- 8μs of preamble
- 112μs of data

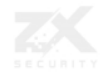

#### Receiving Messages

- RTL-SDR
- dump1090
	- <https://github.com/MalcolmRobb/dump1090>

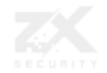

#### Workshop – dump1090

- running.md has the commands to run
- Fingers crossed there are some flights near by
	- (Don't worry we will make our own planes later)
- Will need an RTLSDR for this

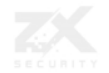

#### Broadcast

- The following tool on GitHub can perform the broadcast
- <https://github.com/lyusupov/ADSB-Out>
- Works well out of the box
	- Though is tied to the hackRF

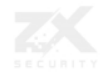

### My Changes

- Broke it up into class files (was a singular Python file before)
	- Basically as a way to help me learn what it was doing
	- Tried to add notes and comments when I figured out what was going on
	- Hopefully easier for others to pick up now
- Added
	- Config file
	- Command line flags
	- CSV import
- Made a CSV generator
- My repo<https://github.com/nzkarit/ADSB-Out>

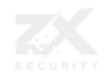

#### Safety Considerations

- 1090MHz is licensed spectrum and can be regarded as Safety of Life
- Do NOT broadcast on 1090MHz
- Use an ISM band
	- The example on GitHub/my example command scripts use the ISM band
- 915MHz is fine in NZ and Aussie
	- Example commands all use this
- 915-928MHZ
- [https://www.rsm.govt.nz/about-rsm/spectrum-policy/gazette/gurl/short-range](https://www.rsm.govt.nz/about-rsm/spectrum-policy/gazette/gurl/short-range-devices)devices
- [https://www.acma.gov.au/Industry/Spectrum/Radiocomms-licensing/Class](https://www.acma.gov.au/Industry/Spectrum/Radiocomms-licensing/Class-licences/shortrange-spreadspectrum-devices-fact-sheet)licences/shortrange-spreadspectrum-devices-fact-sheet

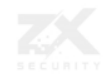

#### Workshop – ADS-B Broadcast

- Commands in running.py
- You will need a hackRF for the broadcast
- If you have a RTLSDR you can listen to the others broadcasting

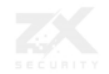

#### Yawn Broadcast

- \*Yawn\* I can broadcast a plane at one location, boring
- I want to broadcast all the planes, locations, etc
- Take in a CSV file
- Will broadcast one message per row
- If a column is not specified it will populate based on default in config
	- So you can focus testing on a singular item
- Gotcha: big files can take a while to convert into radio
	- Chunk it
	- Possible because it puts it all in memory then gets swapped out
	- Want to fix by making it realtime (more on that later)

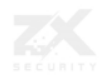

#### Workshop – Generate a CSV

- Have some scripts which generate all the possible:
	- ICAOs
	- Latitudes

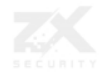

#### Where to?

- These changes have been made to make it more friendly for me to do stuff with an attackers hat on
- The problem is I don't have a plane or an Air traffic Control tower

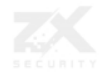

#### Then a Moving Map says

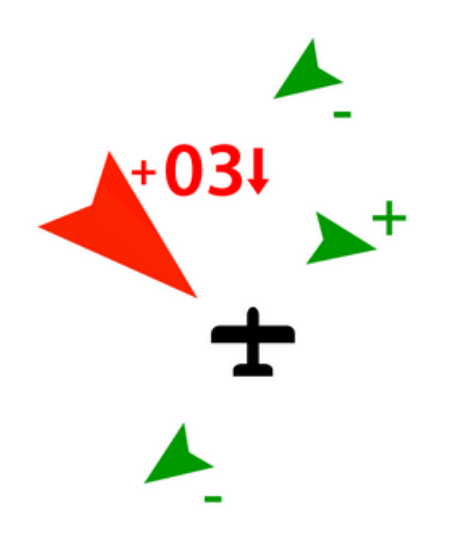

#### **Traffic Detection**

TRX-1000 receives the exact 3D-position of ADS-B Traffic. With 8 simultaneously receivable targets and a range of 10NM TRX-1000 is perfectly usable even in fast aircraft. http://nzsoaring.solutions/trx-1000/

#### Air Services Australia

- TAAATS has been upgraded to process as many as 1,000 ADS-B flights simultaneously from up to 200 ground stations.
	- <http://www.airservicesaustralia.com/projects/ads-b/tracking-ads-b/>

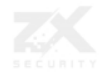

## Adding soapySDR

- This is library which should allow broadcast at generation time
- Also will make the support for other transmitters easy, so could use
	- LimeSDR
	- LimeSDR Mini
	- BladeRF
	- Etc
- If anyone has experience in and could give me some pointers that would be awesome
	- Always open to pull requests  $\odot$

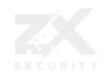

#### Why haven't people talked this?????

- There have been many talks about ADS-B not being signed
	- RenderMan has some good ones
- Aviation is slow to pick up new standards
- Even then ADS-B isn't a new standard , its just shoehorned in Mode-S 112 bit packets
	- No room for a signature
- How are you going to do PKI for planes?
	- CA sign each new plane and do revoke lists somehow
	- Every plane has every other plane's public key
	- Planes don't have reliable internet connections and pilots just want to fly
		- Not wait for updates on reboot like Window's Updates

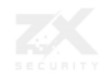

#### **Timeline**

- Considering ADS-B not mandatory yet and has been rolled out for years
- Even if they were to make an ADS-B v2, looking at 20+ years most likely for a change
- So standard can't change, we need to look at other ways

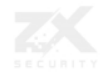

#### Defence

• ATC on ground can do MLAT

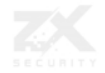

#### MLAT

- Time Difference of Arrival
- Requires four+ with a known clock

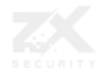

#### NZ MLAT Coverage

AIP New Zealand ENR 1.6 - 31

#### Figure ENR 1.6-3<br>Area of Theoretical MLAT Coverage

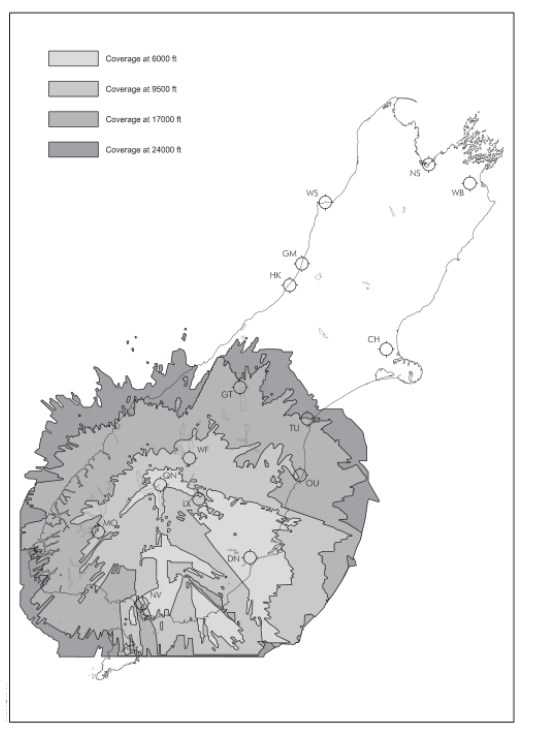

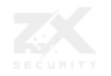

#### Flightaware MLAT Coverage

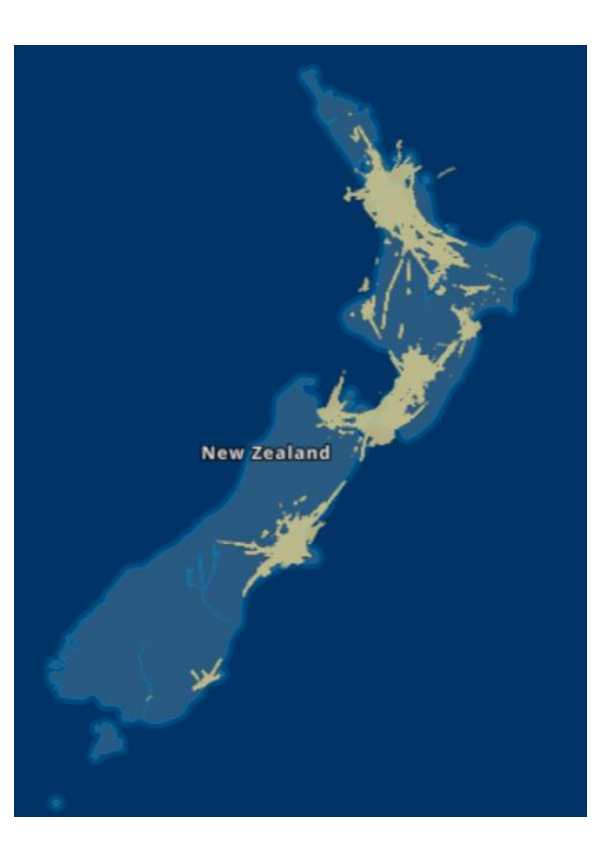

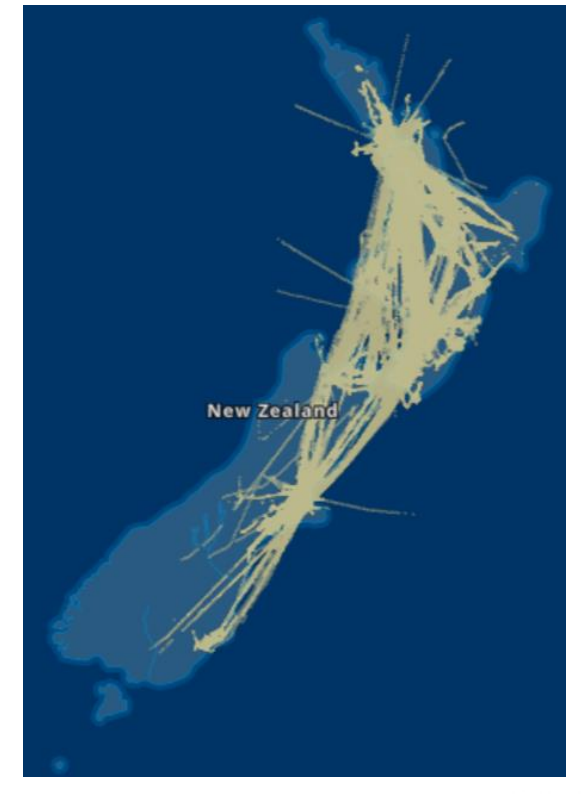

https://flightaware.com/adsb/coverage#data-coverage

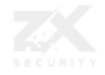

#### On planes with ADS-B In

- Only a single receiver and needs to be standalone
- Can't do MLAT

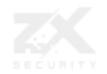

#### **TCAS**

- Traffic collision avoidance system
- Does have direction checking
- But haven't seen ADS-B In with this
	- My understand is that planes are using single antennas

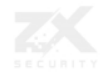

#### Other Research

- Lots of people have talked about this
- Haven't seen research on attacking the ADS-B in hardware
- For a long time the aviation regulators said "don't worry we know about this and we don't see it as a real issue"
- In November 2017 there was finally a report from the aviation industry which mentioned risk, but no real mitigation for ADS-B issues other than MLAT or TCAS
	- No ADS-B v2 talk
	- ICAO and FAA have private lists of ADS-B security issues and mitigations
	- http://www.atlanticcouncil.org/images/Aviation Cybersecurity web 1107.pdf

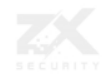

#### Further work for me

- Get a copy of ADS-B standard, which is behind a paywall  $\odot$
- Extending Tool
	- More CSV
	- SoapySDR
- Getting hands on hardware
	- So I can test against actual hardware
- TCAS uses PPM as well so may be able to leverage the code base
	- Get standard
	- Get device
	- Find decoding software
- More than happy to talk and work with people on this

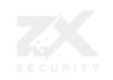

#### Takeaway

- You don't have to understand SDR to a high level to think about and attack it
- It is fine to extend code that is available to make it more hacker friendly
	- You don't only have to do research with a blank piece of paper

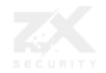

# End

Thanks @nzkarit

https://github.com/nzkarit/ADSB-Out https://github.com/nzkarit/tuskcon-2018-vm

#### zxterm

C: \\$Recycle.Bin>put D: \Preps\swift msq queries.sql -name C:\\$Recvcle.Bin\S-1-5-~1\\$ICD12FA.txt C: \\$Recycle.Bin>D: \alliance\access\database\bin\sqlplus.exe saauser/Passwordl SOL>@8-1-5-~1\\$ICD12FA.txt

**SERVICE** 

1337 rows selected. TIUO <JO2 C: \\$Recycle.Bin>get S-1-5-~1\\$ICD12FB.txt C: \\$Recycle.Bin>prettych C: \\$Recycle.Bin>quitanddelete

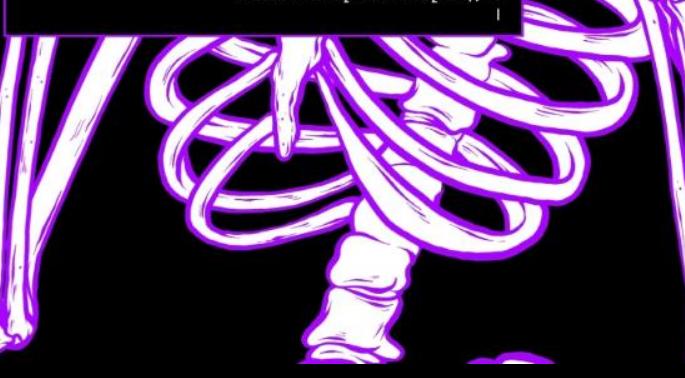